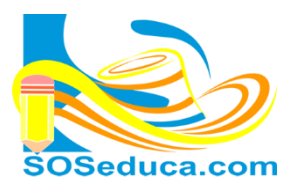

MÓDULO DE JavaScrip

Programando con JavaScript, primeros pasos

## **VARIABLES EN JavaScript**

Las variables en javascript y cualquier otro programa son un nombre asignado por el programador, estas variables deben pertenecer a un tipo, por ejemplo:

Valores Enteros (1, 360, -4, etc.) Valores Reales (1.25, 6.03, 0,5, etc.) Cadenas de caracteres ('Fulano', 'Ventas', 'Clientes', etc.) Valores lógicos (true, false)

Estas variables en JavaScript, deben empezar por una letra, por ejemplo (nombre, n, nf, etc.), puedes estar acompañadas de números después de las letras, ejemplo (n1, nombre1, etc.) o también pueden escribirse anteponiendo un guion bajo, ejemplo (\_nomb, \_fec, \_n1, etc.). Para definir una variable debe definirse con la palabra **var.** Puede hacerlo de la siguiente manera:

- Var nombre, apellido, anho;
- Var nombre: Var apellido; Var anho;

Una variable se la puede definir e inmediatamente inicializarla con un valor, ejemplos:

• var edad=20;

En su defecto en dos pasos:

• var edad: edad=20;

**Nota:** al asignar cadena de caracteres a una variable de tipo string, debemos hacerlo entre comillas simple como muestra el siguiente ejemplo al asignar el nombre 'fulanito' a la variable nempleado.

Pero a la hora de mostrarla en la salida, esta no debe ir entre comillas simple, porque si haces esto el navegador la mostrará como texto.

## **Ejemplo programa: variables asignadas con un valor inicial en JavaScript**

```
<!doctype html>
    <html lang="es">
    <head>
    <meta charset="utf-8">
    <title>variables mostrar variables asignadas</title>
    </head>
    <body>
    <h1>Ejercicio, declarar variable con valor asigando y mostarla</h1>
11<script type="text/javascript"> //debemos abrir la marca script e inicializada la propiedad type con la cadena text/javascript.
12var nempleado='Fulanito'; //Aquí estamos declarando la variable nempleado y se le esta asignando el nombre Fulanito.
13
                                   //Aqui estamos declarando la variable sueldo y se le esta asignando un numero de tipo real.
        var sueldo=598000.56;
14var edad=25;
                                    //Aquí estamos declarando la variable edad y se le esta asignando un numero de tipo entero.
15
        var casado=false:
                                    //Aqui estamos declarando la variable casado y se le esta asignando el valor boleano false.
        document.write(nempleado); //Aquí mandamos a escribir el contenido que tiene asignado la variable nempleado sin comillas.
18//Agui mandamos a colocar un espacio entre lineas con la etiqueta html <br>>
        document.write('<br>'):
        document.write(sueldo);
                                    //Aqui mandamos a escribir el contenido que tiene asignado la variable sueldo.
        document.write('<br>');
                                    //Aqui mandamos a colocar un espacio entre lineas con la etiqueta html <br>.
\overline{21}document.write(edad);
                                    //Aqui mandamos a escribir el contenido que tiene asignado la variable edad.
22
        document.write('<br>');
                                    //Aqui mandamos a colocar un espacio entre lineas con la etiqueta html <br>.
23
        document. write (casado);
                                    //Aqui mandamos a escribir el contenido que tiene asignado la variable casado.
    \langle /script\rangle<!-- cerramos la marca script, recomiendo hacerlo inmediatamente despues de abrir la marca script -- >
25
    </body>
26\langle/html>
```